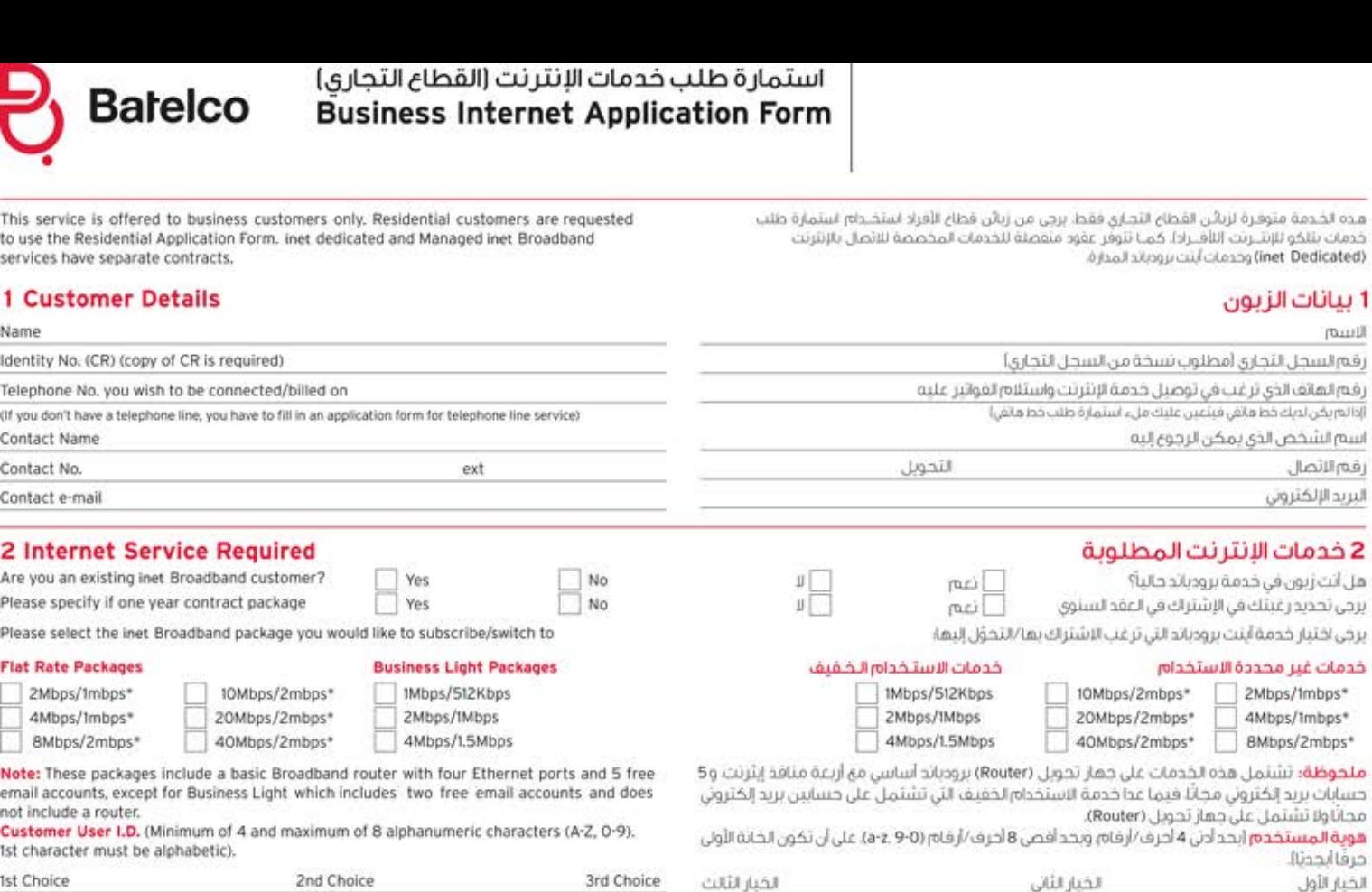

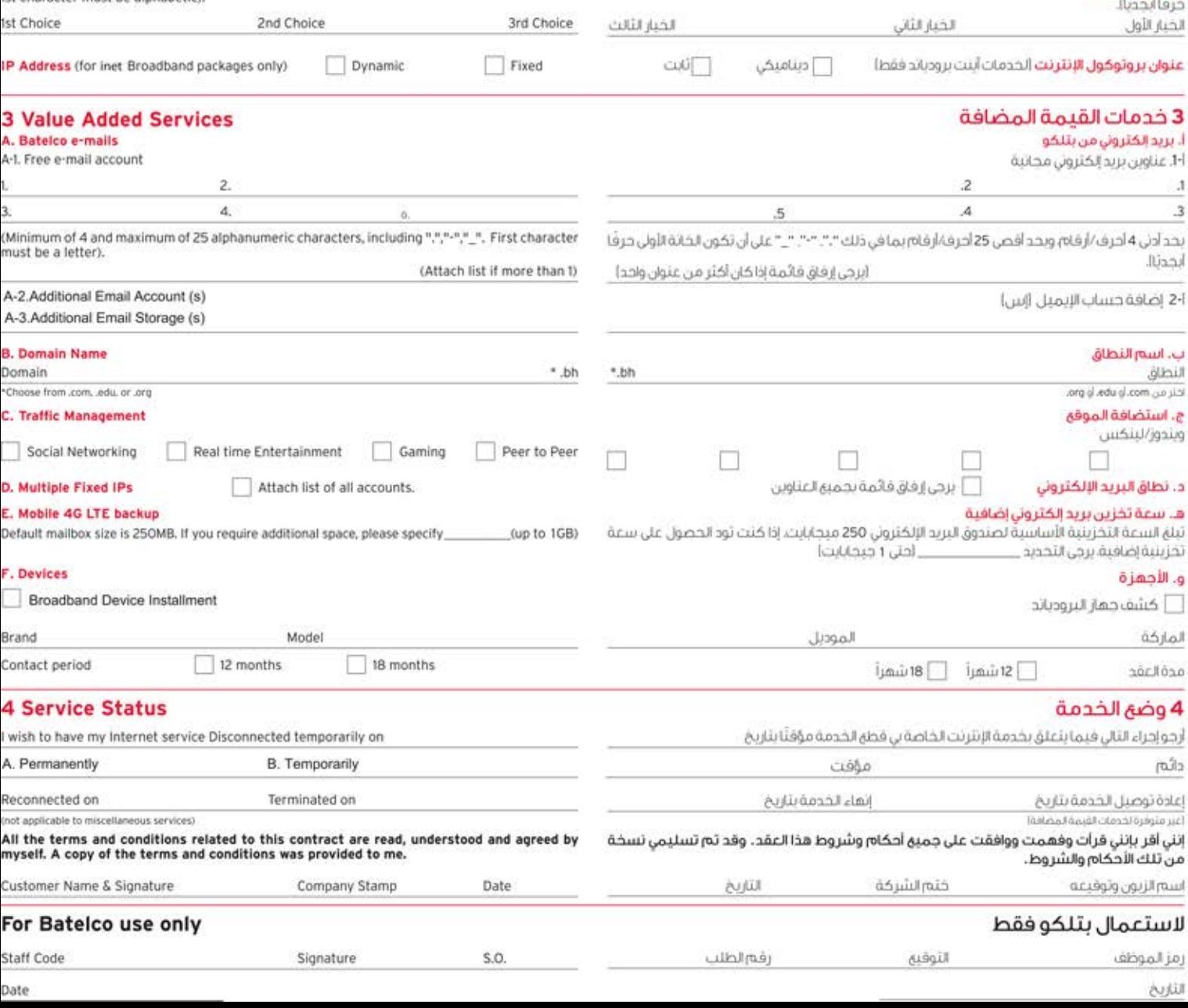

ID-09/VT

## الشروط والأحكام لخدمات الإنترنت (القطاع التجارى) **Business Internet Terms and Conditions**

الغرض من هذه الأحكام والشروط هو تنظيم لخدمات أخسب التعريف اللوارد يها فيما يعدآ لئي تقدمها شركة البحرين للاتصالات السلكية والأسلكية ابتلكوا بموجب نظام أأبنت اخدمات .<br>بنتكو للإنترنت! فالرجاء الإطلاع إطلاعًا ثامًا على فذه الأحكام والشروط القامة:

- يدء تنفيذ العقد
- بيداً تنفيذ هذا العقد بعد تأكيد موافقتنا سواء كثابة أو بواسطة البريد الإلكتروني أو غير ذلك – على طلبك أمتعلق يخدمات لإنثرنت باستخدام استمارة تقديم الطلب المخصصة لمذا اغرض،
	- ثوفير الخدمة
- تلتزم بتلكو بتوفير خدمات آينت الخدمات ا  $21$ التي تريدها وتحددها في استمارة تغديم الطلب ولتي يمكن الإطلاع على مزيد من التفاصيلُ علما في نشرة الدعاية الموخودة<br>في مركز الزبائن والمبيعات التابع لبتلكو<br>وفي موقع الإنترنت الخاص ببتلكم الخدمات .<br>لمتوفرة حاليًا لك مبينة أدناه وهي تخضع هذه الحكام والشروط ولقبول استخدام سياسة ضمان الإنترنت الخاصة يبتلكو المبينة في نشرة الحماية الموجودة في مركز الزبائن والمبيعات وفى موقع الإنترنت لخاص ستلكو أحسب تحديثه من وقت لأخر ) إلا إذا نص صراحة على غير ذلك.
- لا تضمن بثلكو أن تكون الحدمات خالية من  $22$ الخلل والانقطاع التي تثنيّنا من عوامل خارجة<br>عن إرادة بتلكو سواء تتبجة لأداء الشيكة أو<br>لتدخل طرف ثالث أو غير ذلك، وتوافق علي حتمال عدم تمكنك من الحصول على لخدمات إذا نشأت حالات معينة تستدعى وضع قبود فنية. علمًا بأن يتلكو ستسعى لحرجة معقولة إلى الحد من الأنقطاع عن نُوڤِيز الحُدمات في مثل هذه الظروف.
	- مدة لاشتراك الحد الأدنى لمدة الاشتراك في الخدمات ń فبين في استمارة طلبك أوفي هذه الأحكام **bould**
- بالنسبة للخدمات المحددة في استمارة  $32$ طلبك فإنك توفق على استلام مده الخدمات مغابل رسوم نقوم بدفعها عن لحد الآتي من المدة المبينة في استمارة<br>طلبك (إذا انطبق عليك ذلك) وفيما بعد<br>حتى إنهاء العمل بعده الأحكام والشروط **Baidlick** 
	- contil lice
- بضعة عامة يتم تفعيل خدمة آينت برودباند 41 وتوفير فاللزبائن خلال فترة تتراوح مابين 1-5 باه عمل، اعتمادًا على توافر خدمة الخطوط لرقمية اللامثناطرة (ADSL) في المنطقة لسكنية المغنية وحالة الخطوط الهائفية وفي يعض الحالات، يُجوز أن يستغرق توصيل.<br>الخدمة لعابة شعر، ٥٧ أو أكثر اعتمادًا على احتباحات تشغيل الخدمة.
	- خصائص آبنت برودياند  $42$
- لا تعمل أينت برودياند مع بدلات العائف<br>الفرعية الأنومانيكية الخاصة: 04800 ولا 4.21 مع خطوط الانتقاء، ولا مع خطوط الشبكة لرقمية للخدمات ألمتكاملة (ISDN) ولا مَعَ نَظَامَ الأَنْصَالَ الـوَارِدِ الْمِنَاشَرِ (DID) وَلَا مع البدالات الصغيرة ولا الخطوط الإضافية ولا مع النظم الممكنة بالخطوط الرقمية اللامتناطرة (ADSL)
	- 422 نُكون أينت برودياند صائحة لحظ فائقى واحد (1) لكل فوده، علمًا بأن الدعم الفني وحدمة رغاية الزبائى من جانب بتلكو ستكون مقتصرة على الخاسوب الرئيسي الذي يتصل. ADSL India
- 4,23 أينت برودياند مخصصة فقط للاستعمال ب<br>في نظاق مقر الـزبـون المبين عنواته في<br>استمارة تقديم طلب أينت برودياند ولا يجوز استخدامها لشبكة خارج عنوان المقر
- 424 إنا لم يكن الخط العائق مسجلا باسمك.<br>فيجب عليك الحصول على موافقة من المشترك المسجل لاستخدام أينت برودباند على هذا الخط الهائفي، ولا يتهرّ تركيب خطوط فاثفية إضافية مجانا
- 2.5 نرجو العلم بأن يعض المزايا المذكورة للخدمة فدنختلف وسرعة الخدمة لمخصصة في السرعة بين موقع الزبون<br>وبين خادم شبكات التابع ليتلكو وقد يكون رس حدم سبب<br>الآداء العملي لنقل البيانات آقل من سرعة<br>الخدمة بسبب ازدحام الإنترنت أو أي عوامل خرى لا يمكن لنثلكو السيطرة عليها.
- تخصص لك الأشباء التالية بعد موافقتنا 44 على طلبك المثغلق بالخدمات m رمز معرفة فوية المستخدم
	- Lu dol<sup>4</sup> Ы
	- $\overline{5}$
- خسابات أيثت الإلكثرونية إذا كاتت الشدمات التي تطلبها تشمل<br>توفير حساب واحد أو اكثر من حسابات  $51$

 $sinh$ 

- ىمچى بېرىدە سىرزىي سىدوردىك چىمد<br>غلى خوافزم، ويمكن، البحث، غان، غنول<br>لِكَتروني مناسب لحسابك الإلكتروني بعد التسخيل للخدمات المنطبقة وسنقوم بتلكو بتحديد عنولك المختار لك إذا كان متوافرًا في ذلك الحين.
	-

 $\overline{6}$ 

- سٽکون وحدك مسٽولا عن ولا تقيل بٽلکو 61 تبعه من أي نوع عما يلي:<br>ترقير وضبط وصيانة أجهزة الزنون. m
- .<br>ضمان أن تكون أجهزة الزريون متعقة مع<br>جميع القوانين المنطنقة عليها أو معايير **Lil** حمية سرعين.<br>فظاع الأثـصـالات وأثـهـا أفي بالمواصفات المظلونة
	- $|z|$ البرامح الثى ينتجها الغير والتي تستخدمها بالتسبة لاستعمال الخدمات  $|z|$
- والمنقولة عبر الخدمة تشمل من غير خصر اى تشويه او تخريف تسببه احمزة الزبون او باناته تتبحة لاستعمال الخدمات.
- نَّقْرَ بْلِ بَعْضٍ المواد الموجودة في الإنترنت<br>سينَّة أو غير مشروعة أو غير مناسبة عمومًا<br>على نحو آخر. ولا يجوز اعتبار بتلكو مستولة عبي سو مر، وه يجوز تعبير بسبو مستونه<br>عن جميع أو أي من المحتويات أو دقة<br>المعلومات أو جودتها أو المصادر المتوفرة لتي تستلمها أو ترسلها آنت أو أي شخص أخر من خلال استعمالك أو استعمال أي طرف ثالث) للخدمات سواء كائت أم لم تكن وفق مذه الأحكام والشروط.
- وعن استعمال الخدمات المقدمة إليك وسواء استعملت آم للم تستعمل .<br>الخدمات تتطلب رفز تمييز والو كلمة سر.<br>وإذا سمحت تطرف ثالث يتداول الخدمات. .<br>سنكون مسئولاً عن جميع الأقعال التي<br>يقوم بها ذلك الطرف الثالث بما في ذلك من غير حضر استخدام الإنترنت وحسابك الإلكتروني وخدمات البريد ألاكتروني الأخرى
- 6.4 بـأي خـال إيمـا في دَلـك خـسـابـات الأيـنـت الإلكتر وتبقاء  $\ddot{u}$
- سرتی اعده بیچ و اعده تورید و باییم او سن<br>ملکیهٔ آونخصیص آوالمتاجرهٔ آوالتصرف باي<br>نحو في الخدمات او وضعها في متناول آي
- $L$ لحكام أو أنظمة ثابعة لأى جهة أو سلطة. (b)

 $|z|$ 

旧

[g]

- أو الحقوق الأخرى للغير. لتخزين أوإرسال أوالاستلام بعلم أوتحميل أو إنزال أو استعمال أو نقل أو توزيع أو النشر ىلى لوكات إغلان أو إحكال مواد في الإنترنت بأي وسبلة إذا كان هذه المواد مسببتة أو
- استاستة أوما شابه ذلك پمکن آن نثیر نفوژا او کر امیة عرفیهٔ او عنقًا
- تُرويم الأنجار في المحدرات أو الدعار ة أو غسل الأمول أو الزرهاب أو إغواء الأطفال أأو أي مواد
- تحتوي على فبروسات أو أنشطة خفية أو  $E$ فنابل موفوتة وأحصنه طروادة أو سوس أو أجعزة ذكية أور موز أوبر امح أو أجعزة يمكه ن تسبب خسارة أو أضرارًا، أو تعطيلا أو مسحًا أوتحطيما أوإعاقة لتشغيل الخدمات بشكل فعناد أو أي أنظمة كمبيوترية أو السماح لأي شخص باستعمال الخدمات دون تخويل من a-Stù
- لَّاق أَعْرَاضَ عَبِرَ مَشْرَوْعَةَ بَمَا فِي ذَلِكَ مَن  $|a|$ غبر حصر أعمال الرذيلة أوالقمار أوالثزوير.
- من شبكة بتلكو أو أنظمة الاتصالات تديها أوقطع ثوفير الحدمات.
	- U
- في ذلك عناوين البريد الإلكتروني دون mainon
- أطأ استعمال أوالتعامل بأي شكل مر معلومات سرية ئابغة ليتلكودون موافقتها المسبقة و استعمال الخدمات بأي وسيئة تسبب اعتداء على خصوصية الأخرين أو ما شابهها
- ت<br>من حقوق<br>تقديم البيانات إلى يتلكو ست بنفديم<br>تتعد ينفديم بيانات صحيحة ودقيقة<br>وشاملة وحديثة إلى بتلكو حسب شروط  $65$ ستمارة تقديم الطلب بما في ذلك من غبر حصر اسمك وعنوانك وثاريخ ميلادك
- عبر عمر مست وعبرها وتربع نيسات<br>الامعلومات") وبناء على أي طلب معقول<br>لاحق من يتلكومن وقت لأحر تتعمد بثبليغ بتلكو فورًا عن أي تغييرات في 6.6
- المعلومات عند استعمال الخدمات لن تستخدم موية 67
- مزورة اغرض تضئيل الآخرين بشأن هوية المرسل أومنشآ الرسالة أوائتحال شخصية لحد أو جعة أو الإدعاء كذبًا بتَّمثيل أو الانتماء.<br>إلى شخص أو مؤسسة أو جهة. pullingolog
- ثلثزم يتعويض بثلكو والدفاع عثما وإخلاء  $6.8$ .<br>طرفها كليا مـن وضـد حمي النكابف<br>والحسائر والمطالبات والضرار والمصروفات بما في ذلك من غير حصر أي مصروفات قانونية) من أي نوع سواء كانت منظورة أو غير منظورة قد تترتب على بتلكو نتيجة أي<br>غير منظورة قد تترتب على بتلكو نتيجة أي شخص يستعمل الخدمات ياذن منك.
- لاشيء في هذا البند 6 يمنع بثلكو أو يحد 69 من حُقوقها في إقامة دعوى قضائية صدك لتسيخ كل أو أي جزء من مذا البند 6.
- تَحْتَفَظَ بِتَلْكُو بَحَقَهَا فِي الْطَرُوفِ النَاسَنَة 610 عن مخالفة أحكام البند 6 أو إذا طلب منها ذلك أن ثبته الجهات المقتبة بتفاصيل بياثاتك وإضافة إلى ذلك يجوز لبنتكو تَحَادُ الحَطَرَاتِ التَّي تَرَاهَا مَتَاسِبَةٌ نِمَا فِي ذلك من غير حصر تعميل أو إلغاء أي مواد مسيئة فمت بنشرها باستعمال الخدمات بخلاف هذه الأحكام والشروط أو يتوقيف أو إنعاء حقك في استعمال الخدمات وأو حسابات آينت الكثروتية بموجب هذه الأحكام والشروط حالما تعلم بوجود مثل هـذه الـمـواد، وتـوافـق على تقديم جميع<br>المساعدات اللازمة لبنلكو حسيما تطلب منك لكى تسمح ليثلكو يائخاذ الخطوات ست نبي نسبي بن<br>المبينة في قذا البند.<br>استعمال البرامج
	-
	- بالنسبة لثوقير الخدمات بمكنك استعمال  $\overline{u}$ برامج طرف ثالت توفر ما ثك بتلكو، ويخضع استعمال برامح الطرف الثالث للشروط والأحكام المنصوص عليقا قنا وثكون غلى مستولية لزبون وحده
- مستوسمتريون وحده<br>لا تضمن بتلكو وهي منا تستثني جميع<br>لتبعث بتنسبة لاستعمال برامج الطرف<br>لتلتب تلي توفرها لك و، أو تنشأ عنما<br>وتلتزم بعده سبح أو تعجزل برامج الطرف<br>لتلت إراء كان مسموحًا بموجب الفاتون<br>لا يستعملها أو عكل أخير غير Vf بالخدمات وفقائعده الأحكام والشروط.
- في حال إدخال تغيير على شبكة بثلكو، قلن  $73$ تکون بتلکو مسئولة عن ضمان أن تستمر برامج الطرف الثالث متاسبة لشبكتها ولن يكون لك حق المطالبة بأى وجه ضد بتلكو شحة لمذا الأغبير ،
- توافق على التقيد الثام بجميع التعليمات  $7<sub>4</sub>$ والإعلانات التي تصدرها بتلكو بأي شكل أو ياي وسيلة من وقت لآخر بشأن استعمال برأمج الطرف الثانت
	- خفوق بتلكو ومستولياتها 81
	- لا تلتزم بتلكو برصد استعمالك للخدمة ولا الاحتفاظ بمحتويات دورة التشغيل ومع ذلك تحتفظ بتلكو بحقها في الرصد واقحص والحثفاظ و/أو الكشف عن أي تصالات أو معلومات لازمـة لتحديد هوية مخالفي هذه الأحكام والشروط أو من أجل التقيد بَّاق قانون أو لائحة أو إجراء قانوني أو
	- طلب حكّومي.<br>تحري بتلكو التحقيق في أي مخالف مشبوهة 82 أومز عومة لمذه الحكام والشروط وستغوم .<br>نذلك بطريقة معقولة وعادلة في جميع.<br>الأحول وتحتفظ بلتكو بحقها في أتحاد أي لجراء تراه ملائمًا ومناسبًا مع محالفة هذه لأحكام والشروط.
	- يجوز لبتلكو الحنفاظ ساتاك الشخصية 83 المعطاة بموجب هذا البند أو هذه الأحكام والسروط وثغوم آثت بتخويل بتلكو باستعمال مذه البيانات من آجل ما يلي: وفير الخدمات الاحتفاظ بجل لفثر ةزمنية معقولة بعد إنهاء
	- العمل بعذه الأخكام والشروط بموجب .TIájóó.T لكشف أو استعمال هذه البنائت تنفيذًا
- 

باستعمال مذه البيانات من آجل ما يلي: ö توفير الخدمات

الاحتفاظ بجل لغثر ةزمنية معقولة بعد إنهاء ЮJ العمل بعذه الأحكام والشروط يموجب ttarool

**Barelco** 

- الكشف أو استعمال هذه البيانات تنفيذا  $|z|$ للالتزامات بتلكو القانونية فيما بتعلق  $-151$
- بحب أن تدرك بأن جميع الحقوق والملكية 84 يجب أن عرب بن جنبيا حصول الملكية<br>والمصالح أبما في ذلك حقوق الملكية<br>العكرية)في الخدمات تظل من حق بتلكو أو/ أو الموردين إذا انطبق ذلك) ولاشيء في هذه الأحكام والشروط يشير إلى نقل أو النصريح لك بذلك وتوافق على عدم القيام بأي شي بحد أو بمنع أو بعيق أو يعرض للخطر بأي شكل مده لحفوق والملكية والمصالح
- المسترلبة القانونية والتعريض q لا تستثنى بتلكو أن تحد من مسئولياتها 93
- لَفَاوْتِيَةٌ تَحَاهُ مَا بَلَيْ:<br>الوَقَاةُ أَوْ الإصلياتِ الشَّحْصِيةِ النَائِحَةِ عَنِ n اقمال بتلكو أو مديريها أو موظفيها أو<br>عمالها ومتعقديها أووكلاها.
- الاجتيال أو الإدلاء ببيانات بشكل اجتبال fel. من حانب بنتكو أو مديريها أو موظفيها أو عمالما أومئتهمها أووكلاها
- مع مراعاة أحكام البند 91 لا تلتزم بنتكو  $92$ بأى مسئولية فانونية تحامك بالنسبة لاستعمالك الخدمات خلافا لهذه الأحكام bouish
- مَعَ مَرَاعَاةَ أَحَكَامَ البَيْدِ 91 لَا تَلْتَرُمْ بِتَلَكُو 93 تجاهك عما بلي سواع كان مشارًا إليه في<br>عقد أوكان ضررا أو ناشئا عن هذا اعقد.<br>أي خسارة لربح أو إبراد أو ادخار، مرتقب أو
- ň فقدان أو أخطاء، في بيانات أو خسارة عقود أو فرص تجارية أو فقد سمعة المحل.
- لي خسارة غير مباشرة أو لاحقة من أي نوع<br>أي خسارة غير مباشرة أو لاحقة من أي نوع 9.3 (أ) السابق ألتي يمكن وصفَعًا مباشَرة أو<br>لاحقة وسواء كانت منظورة بدرجة معقولة أو محتملة بدرجة معفولة أو محتملة فعلا من قبل الطرفين وقت بدء الخدمات.
- إذا منا أصبحت بتلكو مسئولة تجاهك 9.4 لموجب عقد أو ضرر أو قانون أو غير ذلك فإن مستوليتها سنكون محدودة بالمبلغ المساوى لتكاليف اشتراكات ستة (6) أشهر عن أي حالة أو سلسلة من الحالات.
- توافق على تعويض بتلكو وحمايتها وإبراء  $QE$ ذمثها إبراءًا خالصًا من وضد خميق التكاتبف والخسائر والمطالبات والأضرار والمصروفات أيما في ذلك من غير حصرٌ أي مصّاريف<br>فانونية! من أي نوع سواء كانت منظورة<br>أو غير منظورة التي تتحملها بتلكو نتيجة تو غير مستورد عن مستوسية<br>تاستعمالك الاخدمات الو استعمال أي<br>شخص للخدمات بإذن منك التي يرفعها أو يفدد برفعفا طرف ثالت نسنب تقصيرك. 9.6
- مع مراعاة أحكام البند 91 تستثنى بنتكو جميع المستوليات الفاتونية عن أي خسارة نَعَرَضَ لِمَا بِبَانَاتِكَ لأَى سَبَبٍ كَانَ بِمَا فِي ثلك من غير حَصر النَّحَة عن الأنقطاع أو لتوقف أو الإنهاء أو عدم تطوير الخدمات ولاً ثقبل بتلكو أي مستولية عن أي ضرر<br>قد تتعرض له آنتِ تتبجة فقدان سرية أي معلومات تدخلها أو ترسلها إلى يتلكو أو إل أي طرف ثالث خلال فترة استعمال الخدمات وفيما يتعلق بعا.
	- التدابير الأمنية

10

- تقربان شبكة الإنترنت تحتوي على فبروسات .<br>يمكن آن تدمر أو تشوه المعلومات في<br>جعزة الزبون وتقر أيضا بأن بتلكو لا تسبطر على هذه الفيروسات وتظل آتت مستولا من فحص مذه الفيروسات بشكل منتظم. وتؤكد بأنك تلتزم بالنقيد بسباسة بنتكو لخاصة بالأمان والاستخدام المقبول غبر قضا الإنترنت أحسنما تحددها من وقت وفق الثرامائك بموجب مـ15 البند. 10 أو بموجب هذه الأحكام و الشروط. وتقر بأن بتلكو لـن تكون مستولة عـن أي القطاع للخدمات نتبجة تقصيرك في الثقيد بجميع أوأي من أحكام مذا البند 10.
	- انعاء الأحكام والشروط
- $\mathbf{u}$ في مراعاة استكمالك للحد الأدنى المقنول m فترة الاشتراك (انظر البند 3) يجوز لك إنهاء مده الأحكام والشروط وإنهاء مذا الغفد فى اي وقت بعد انقضاء إشعار تحريري مسبق مدته سبعة (7) آيام تقويمية توجعه إلى بتلكو ، وعند إنهاء، هذه الأحكام والشروط تصبح جميع الـرسـوم المستحقة غلبه لبتلكو حالة ومستحقة الدفع فـوزا فيما يستمر تطبيق أحكام البند 12.
- بحوز لبثلكو إنهاء هذه الأحكام والشروط  $\overline{n}2$ وثوقير الخدمات إما
- 

أينت الإكثرونية فإنك ثوافق على استخدام<br>البريد الإلكتروني في جميع الأحلوال وفقا<br>لمده الأحكام والشروط وخاصة أحكام البند

- a امراه<br>حسب نمط معين، اي مقدم من بتلكو سيكون<br>حسب نمط معين، اي مكونا من 4 إلى 25<br>يمجال لبريد الإلكتروني ليتلكووذلك يعتمد  $52$ 
	- مسؤولياتك
- أجهزة الزبون وبياتاته
- 
- ضمان أن تكون أجهزة الزبنون متفقة مع لترض استلام الخدمة وتلبي احتياجاتك
- حميع البيانات المسترخفة والمخزونة
- 62
- .<br>استعمال الخدمات<br>سنكون وحدك مسئولا عن دخول الشبكة  $6.3$
- أو أي استخدام من أي ثور.<br>توقيق على أثـك لـن ششعمل الخدمات
- لغرض إعادة بيع أو إعادة توريد أو تأجير أو نقل
- شخص على اسس تجارية.<br>تمخص على اسس تجارية.<br>تمخالفة أي فواتين، أو تشريعات أو توائح أو لخرق أومحاولة خرق حقوق الملكبة الغكرية
- مهينة أو شائنة أو تشتيعية أو بديئة أو<br>إباحية أو منافية للأداب أو الدين أو المبادئ
- وقسوة مفرطة
- مضرة بالتاشئين!
- 
- للتعرض للشبعات نزاهة وضمان أق حزء
	- تقديم خدمات معلومات عامة دون الخصول
	- على تصريح رسـمـي مسبق مـن الجهات الحكومية المختصة فى مملكة البخرين . تحصيل أو جمع معلومات عن آخرين بما
		-

## الشروط والأحكام لخدمات الإنترنت (القطاع التجارى) **Business Internet Terms and Conditions**

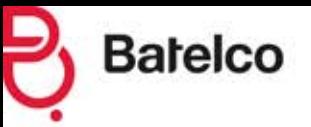

- بتوجيه إخطار كتانى مبسق مدته ثلاثون  $\boldsymbol{\Omega}$ (30) يؤماً تقويمُنا، أو فورا في أي من الأحوال  $0.011$
- إذا استلمت خدمة لا تدفئ عنها رسوما خلال m الفترة الزمنية المحددة في الفاثورة التي تبين of roquise
- إذا خلفت ثما جوهزيا من هذه الحكام  $\overline{a}$ والشروط ولمده الأغراض فلن الثص لجومرى فى مذه الأحكام والشروط بشمل من غير حضر أي جزء من البند 6 أو
- إذا خلقت أي نص أخر في هذه الحكام  $(3)$ وَالشَروط بالإضافة على ثلَكَ الواردة في 112 [أ] 20 السابق ولم تقدم بتصحيح المحالفة .<br>خىلال سىغة (7) آيـام ئۆيىمىة مى تارىخ معرفة يتلكوننك المخالفة أو
- إذا أصبحت معشرا أو مفلسًا أو اعتبرت بأي  $\langle d \rangle$ .<br>شكل غير فادر علي نسجد ديونك عندما<br>يحين موعد دفعها أو اذا كان هناك من الأسباب ما يجعل يتلكو
- تعنفه بأنك لم نفجم معلومات صحيحة ودقيقة وشاملة كما طلب منك فى وقت closed ulb
- اخراءات مايعد إنهاء الأحكام والشروط 12 تعداتهاء مذه لأحكام والشروط مباشرة لأي  $\overline{121}$ سنب من الأسباب ثنفذ الجر أءات الثالية:
- $\overline{\mathbf{n}}$ تقوم بتلكو فورا بقطع الخدمات إذا احتفظت بأق أحهزة ثابعة ليتنكو БÜ ستخدمها أو كنت تستخدمها نتبجة للخدمات أو غيرها قبجب غلبك إعادتها في الحال إلى بتلكو كاملة وفي حالة تشغيرً جيدة ما لـم تعرب بتلكو عـن موافقتها
- الخطبة المنسنقة على خلاف ذلك تقوم بتلكو بإرسال فاثورة إليك عن حميج  $\left\lbrack\rho\right\rbrack$ لرسوم المستحقة يتبحة الستعمالك تخدمات ولتى له ترسل بتلكو فواثير بعا فبل إنهاء الحدمات وتشمل هذه الفاثورة رسوم لاشتراك الشهرى المستحقة بتاريخ الإنعاء، فإذا كنت دفعت رسوم الاشتراك الشعرى قبل ثاريخ الإثغاء قلن تستسلم تعويضاً عن الفترة غير المنتفية من الشفر اللذي دفهت عنه وتروقاق على دفاع هذه القاثورة قبل أو في الثاريخ المطلوب الدفع.  $710$
- لن تضبع ولى تتأثر بسبب مذا الإنهاء أي  $122$ حقوق اكتسبتها بتلكو أو اكتسبتها أنت نتيجة لمذه الحكام والشروط فبل ثاريخ **High**
- توقيف الجدمات 13 يجوز لبثلكو بمحض اختيارها وقرار ماثوقيف  $-531$
- الخدمات التي تقدمها لك بدلا من إنعاء، هذا أعقد بموجب البند 112 أب| السابق وتقرر يتلكومدة فذا النوقيف
- يحوز لبثلكو أيضا توقيف الخدمات فؤرا فى  $13.2$ الأحول الثالية
- إذا كان ذلك صروريا للقيام بأعمال صيانة أو  $\mathbf{0}$ تمليح للخدمات أو
- $\|.\|$ إذا ألزمت السلطات الحكومية المختصة في مملكة البحرين أو غبرها بتلكو على توقيف
- الخدمات لأي سبب من الأسباب أو<br>إذا كان الدى بثلكو سبب وجيبه يجملها<br>نُشك في أثك ثخالف أي من هذه الأحكام  $\left\{ g\right\}$ والشروط
- بحوز ليتلكواعادة الخدمات بمحض اختباراها  $13.3$ وقرارها إذا اقتنعت بأنك صححت أي مخالفة لهذه الأحكام والشروط أو انتفاء سبب cripping dress الرسوم ولفواتير والدفع  $^{14}$
- تختسب رسوم الخدمات على أساس  $141$ التعرفة والأجلور التي تنشرها بتلكو على موقعها في شيكة الإنترنت وعلى أي تعديلات تحريفا بتلكومن وقت لأخر، ويمكن الإطلاع على كامل ثقاضيل الثعرفة والأخور الخالية بزيارة الموقع المغبن للخدمات المحددة التي تطليعا. وتقوم بثلكو بنشر أي تعديل عَلَى الرَسوم في مَوْقِعَ الإِنتَرِنْتِ الْكَاضِ بِهَا وذلك قبل سبعة (7) أيام من تاريخ تنفيذه،

#### ضربية القيمة المضافة:

#### شذه الاتفاقيــة مسـتثناة مــن ضربية القيمة المضافة.

ويناءُ عليـه قـإن أي منتجـات أو خدمات تقوم بتلكو بتوريدها - أو مـا يعتبر بالتوريد- للزبون كما قو محدد في القائلون المعملول بله في مملكلة لبحرين، يكون خاضع تضريبة القيمة المضافـة، لـذا قـإن الرسـوم أو الدقـق أو أي مقابل مالي آخر لهذا الثوريد يكون مستثنى مان جميان رسوم ضريبة القيمـة المضافـة الثـي يسـتوجب علـى الزبـون سـدادها إضافـة إلـى الرسـوم أو

المدقوعات المستحقة أو أق مقابـل .<br>مالي آخر في وقت سابق: (أ) عندمـا يتهردفم الرسوم أو الدفع أو أى مقابل مالى آخر: أو (ب) عندما يتم التوريد.

، وعنـد دقـی او تسـدید ایـة تکالیـف او رسوم أو مصروفات أو نققات مستحقة لبثلكو، يجب على الزبون سنداد أي جنزء، من هذه التكلفية أو الرسوم أو المصروفات أو النفقات (أو نسبة منعـا) والتي تمثـل ضريبـة القيمنة المضافنة، باستثناء منا يحنق ليتلكو الجصول عليه فين ائتمان أو سداد فيمـا يتعلـق بضريبـة القيمـة لمضافة من الجماز الوطني للضرائب .<br>الخليجية في مملكة البحرين.

.<br>وفي حالـة ضـرورة تعديـل مبلــق أق من السلق أو الخدمات الخاضعـة للضريبة في وقت لاحق إيما في ذلك تهاء هذه الانفاقيــة)، يتعيــن علـــي يتلكو اخراء جميم التعديلات اللازمية على ضريبـة القيمـة المضافـة، بمـا في ذلك سداد الضريبـة وآيـة رسـوم سىتدقة.

- نفوم بثلكو بانتظام بتقديم فاتورة إليك  $142$ iur, diácul, (I) lugar lackáá é i لوقت الذي تستعمل فيه الخدمات و(2) لمبلغ الإحمال المستحق لبتلكو مفايل نوفير الخدمات في الفترة التي تشملها لفائورة وتوافق على تسخيد هذه الرسوم إلى بَتَلَكُو قَوْرًا وَبِلِّي حَالَ فِي مَوْعَدَ لَا يَتَجَاوَزَ ثاريخ الدفع المطبوع في الفاثورة. وإذا أصبح لدفع متأخرا فبحوز ليثلكو توقيف أو إنهاء الخدمات بمقتضى البند ال
	- إذا تطبق ذلك فإن رسوم التسجيل والإعداد ندفع عند توقيع استمارة تقديم الطلب
	- بالنسبة لمختلف الخدمات ترسل بتلكو ليك فائورة شمرية وثلثرم آتت بدقع لاشترك الشعرى مقدما فيما ينم دفع رسوم الستعمال شفريا مؤخرا.
- ٽوافق علي آن ٽکون مسئولا عن جميع لرسوم لتي نترتب على طرف ثالث كان يستخدم خسابك اغرض استعمال .<br>لخدمات باستثناء الفترة من الوقت الذي<br>ثبلغ فيه بتلكو بـأن طرفا ثالثا يستعمل الخدمات بواسطة حسابك دون إذن متطقي وتقوم بتلكو بتوقيف الخدمات, ونكول ثبليار بثلكو إما بالإثصال ماتعبا بالرفم 1788188 أو برسالة بالبريد الإلكتروني غلى العنوان helpdesk@batelco.com.bh
- فى خالة عدم فيامك بسداد الغائورة 14.6 في ناريخ استحقاقها بحق ليتلكو اتخاذ الإجراءات الثالية بدون إخطاركد

.<br>تحويل مبلغ الفائورة غير المدفوعة إلى<br>حساب أو من الخدمة الـخـدمـات\ الأخـرى للى نفدمها لك بللكو وسلكون مسئولا عن دفع جميع الرسوم المستحقة على ق فاتورة تصدرها بثلكو لتلك الخدمة الخدمات) في تاريخ الاستحقاق.

خصم مبلغ ألفائورة غير المدفوعة من أي مبالغ أو أرضدة مستحقة تك أحى بتلكو وفق تلك الاثفافية أو اتفاقية أخرى للخدمة

الخدمات التى توفر مالك بتلكو مَدَّه الحقوق الـواردة في مَدَّا البنّد ثعد بنوّدا حت السيون الوترانة في الله السنة حد يتون<br>إضافية لأي حقوق أخرى تملكها بتلكو وفق<br>ثلك الأحكام والبشروط، يما في ذلك حق نعتبق أو إنهاء الخدمة أوى أي حدمة أخرى توفر مالك بثلكو.

- أحكام متفرقة تحتفظ بتلكو بحقها في تعديل هذه الأحكام 151 وانشروط في أي وقت، وإذا أجرت بثلكو أي أعديلات على الأحكام و الشروط فستقوم بإبلاغك عن هذه التغييرات إما بنشر هذه لَتَعْبِيرات في مَوْقَهَا عَلَى شَيْكَةَ الْإِنْتَرَيْت www.inet.com.bh o www.batelco.com أو بأي وسيئة أخرى تراها بتلكو مناسبة. وتوافق على أن استمرارك في استعمال لخدمات بعدأى تعديلات للشروط والأحكام يشكل دليلا على نبتك في الالتزام بالأحكام والشروط خسب تعديلاتها وفقا للبند 151.
- ثمثل هذه الحكام والشروط إلى جانب 15.2 جميع المستندات المشار إليها فى الأحكام والشروط الاثغاق الشامل ببنك وبين يتلكو وَهَيْ تَلْعُي وَتَحَلَّ مَحَلٍّ جَمِيعَ الْأَنْقَاقِيَات لسابقة بين الطرفين.
- إذا تخلفت بتلكو عن ممار سة أو تتفيذ أي حق 15.3 و نص في هذه الأحكام والشروط، فإن ذلك 1 يشكل تنازلا عن قدا الحق أو النص.
- ئسري فوانين مملكة البخرين على هذه 抗波 لأمكاموا سيروه وبخضع الطرفان لختصاص محاكم البحرين.
- 15.5 لا تكون بتلكو مستُولة في المستقبل عن تنفيذ حميع أو أي من التراماتها التاشئة بموجب قذه الأحكام والشروط إذا حدت شيء خارج عن إرادتها وتشمل مثل هذه الأسباء دون خضر القضاء والقدر والحريق وأغمال الإزقناب والخرب والاضطرابات لمدنية ولحظر والنزاع اعمال ومنع لحصول على المواد الأولية وانفطاع النيار لكفرنأن والإحراءات الحكومية أو البلدية وَ خَلَلٌ في نَظَامَ الصَالَاتِ ثَابَعَةٌ لَطَرِفَ ثَالَثَ کون لغا ئائېر غلی قدرة بتلکو غلی توفېر clossi
- 15.6 إذا أصبح أحد نصوص هذه الأحكام والشروط تير فاثوني أو غير صحيح أو غير قابل للتنفيذ لى أي مدى كان، قلن يعتبر ذلك النص إلى ذلك المدى بشكل حربا من هذه الحكام والشروط ولا يكون لذلك تأثير على شرعية وصحبة وقابلية ثنفيذ أي من الحكام والشروط الباقية الثي سنستمر نافذة  $h$ ron
- لا يمكنك نقل أو التصرف في أي من الحقوق 15.7 ة الانترنت.<br>و الانترنتات الناشئة عن تلك الحكام<br>والشروط بدون موافقة كتابية مسبقة مَن يَتَلَكُو وَتَوَافَقَ عَلَى أَنَّهُ يَجُوزُ لِبَيْنَكُو<br>نَقَلَ حَقُوفَهَا وَالْبَرْهَاتُهَا النَّاشَلَةَ عَن نَبْكَ لأحكام ولشروط إلى أي مزود خدمة بديل سندی<br>للانترنت إذا لزم الأمر، طالما أن فستوی الخدمة ظل عند نفس المسئوى
- تعريفات المصطلحات الــواردة في هذه 16 الأحكام والشروط 16.1
- لبعض الألقاظ والعجارات اللواردة في هذه لاتفاقية معلى محددة كما في مبينة أدناه<br>**"كط الاتصال"** يعني الحظ الهاتفي الذي نستخدمه لاستلام خدمات الأنصالات من .<br>شبكة بنلكو في المقر. **"التفاقية"** تعني<br>فذه الأحكام والشروط إلى جانب استمارة نفحيه الطلب وجميع الأحكام والشروط لعامة الأخيري التي قد تسري على توفير خدمات آخرى بواسطة بثلكو حسبما ثكون لحال "استمارة تقديم الطلب" ثنني نستمار ةتقديم الظلب الخاص لهذه الأحكام والشروط التي قدمتها لبتلكو لتوفير لخدمات المظلوبة **"معلومات بتلكو** نسبت المستريبا المسوسات السكو<br>السرية" تعني جميع المعلومات السواء<br>المكتوبة أو الشفهية! المتعلقة بأعمال بتلكو وأسرارها التجارة وزبائتها ومورديها وشئونها لثى فدتحصل عليها أنت أوثثلقاها شحة لتوفير الخدمات الجهزة يتلكو أذننى حمية الجغرة المملوكة ليتلكو التي ترودك<br>بعا لتوفير أي من الخدمات وتشمل من غير<br>خصر المودة الخاص ببتلكو "**شبكة الآينت لبتلكو"** ئابني شبكة الإنترنت الثابعة لبتلكو .<br>**الرسوم:** ثغني الرسوم التي تدفعها أنت<br>مقابل استعمالك للخدمات كما في مبينة في ألبند 14 وتشمل رسـوم الاستعمال ورسوم لاشتراك حسيما تنظيق. **"الزيون"** قو أنت الشخص الذي يدخل طرفا في قده<br>لاتفاقية مع يتلكو لتوفير الحدمات! "**أجعزة** الزبون" تعي أي جهاز تملكه أو تستعمله نت بما في ذلك من غير حصر حساويك<br>انت بما في ذلك من غير حصر حساويك بلاقة تستخدمها للحصول على الخدمات **حساب آينت الإلكتروني "**موحساب بالبريد لإلكترونى توفره بثلكو لأستغمال الخدمات أحقوق الملكية الفكرية" ثنن حمين حقوق الطبع اوتشمل الحقوق في بر محبات لكمنبوثرا والعراءات واعلامات التجارية ولخدمية والاسماء التجارية آبما في ذلك اسماء مجالات الإنترنت! وخقوق التصميم وخفوق قواعد البيانات والحقوق الطبوغر افية شبه الموصلة والحقوق في المعلومات غير.<br>المعلنة أو السرية مثل المعرفة العملية وأسرار المغنة ولاختراعات أسواء كائت فسجلة آه غبر مسجلة! وجميع الملكيات لفكرية الأخرى أو حقوق الملكية المشابهة بكافة أتواعها آسواء كانت مسجلة أو غير فسجلة وتشمل طلبات التسجيل أوحقوق طلب التسجيل) الموجودة حاليا أو التي نظمر في المستقبل في أي مكان في العالم، .<br>"فط ISDN" بعني خطأ هاتقيا للشيكة<br>الرقميةاللخدمات لمتكاملة **"كلمة السر**" ثمني كلمة السر المكونة من 6-8 أحرفة رقام المخصصة لك بعد بدء الخدمات التي .<br>تنطلب كلمة سر، **"المقر"** يعني المكار لذي تثلقي فيه الخدمات، **"رسم التسجيل والإعداد:** يعني الرسم الذي تدفعه إلى بتلكر بموجب البند 14.3 **"المواصفات المطلوبة"**
- ثعني بالنسبة لأجهزة الزبون ثلك الأجهزة<br>المنفقة مع المستويات العالمية المعتمدة. .<br>**"الخدمات"** ثعلي جميع أو أي من الخدمات –<br>جسيما تكون عليه الحال – التي تختار ها في استمارة تقديم الظلب أرسوم الاشتراك ثغثي بالنسبة للخدمات الثي ظلنتها الرسوم

لمستحقة شهزيا مقابل استعمالك الخدمات وتحرء الشك فإن هذه الرسوم لا تشمل رسوم السنخدام. "الأحكام **والشروط"** ثعني الأحكام والشروط الواردة في قدَّة الأفاقية **"برامج طرف ثالث"** ثعر بر أمح مشتراة من طرف غير بنتكو، **"رسوم لاستخدام"** ثعني بالنسبة للخدمات اللي te est liquidad pour l'aide سأس الدقيقة أو على أساس الوحدة مقابل ستعمالك الخدمة "هوية المستخدم" ثمنى رمز ثمريف لموية لذى يخصص لك عند دء الخدمات التي تحتاج إلى قوية مستخدم. **صبغة المخاطب"** تعود (1) على الزبون الذي بطلب الخصات و(2) على خاصيته حسبتا ثكون عليه الحال وحسبما تقتضبه القرينة. اح. 4. pi وشـــروظ خـاصـة بـخـدمـة (WiFi اللاساكية للمكاتب بالإضافة إلى الأحكام والشروط الواردة أعلاه

بشأن خدمات الإنثرنت ألقطاع الثجارى الآثى وفرها بتلكو والحكام والشروط الخاصة خدمة آينت برودياند تسرى الأحكام وَالشَروطَ التَالِيةَ عَلَى خَدْمَةَ WiFi أَنْنَى تَوفِرَهَا بتلكو وتشمل خدمة WiFi تزويدك بالجهزة لكي تَتَمكن من الاتِّصال بخدمات الإنترنت في بتلكو يوسيلة اتصال لاسلكية من  $-1000$ مدة الأنفاقية

- تكون خدمة WiFi لمدة سنة ميلادية واحدة (١) من تاريخ موافقتنا على طلبك بشأن خدمات الإنترنت باستعمال أستمارة تقديم
- الطلب المخصصة لمذا اغرض في حَالةَ إنهائك لخدمة WiFi قبل نهاية مدة  $\overline{12}$ الأَهَاقِيَةُ المِنِينَةِ في البند d0 السابقَ ثَلَثَرَهِ<br>بتسديد ودفع التكاليف الكاملة الاثقاقية  $67A$ سنة 0 وأحدةً بعض النظر عن إخطار بإنهاء.<br>مبكر الى هذه هي تكاليف الأحمرة التي تص توفير قالك امستة أدناه).  $WF<sub>i</sub>, \overrightarrow{old}$ 
	- أخفرة الزبون  $^{21}$

铜

 $\mathbb{H}$ 

ü

- يعد موافقة بثلكو على طلبك يشأن خدمة ADSL القوم بتنكو بتزويدك بجهاز ADSL اسلكي لتحديد المسالك اأحمزة الزبون') خسب الاختيار من المحموعة التي توفرها  $0511$
- تَحْضَى أَجَهَزَةَ الزَيـونِ التي تَوْفِرَهَا بِتَلكو أفقطا لضمان مدثه سنة (أ) مبلادية ودعم للمكونات المتكاتبكية والمهارع الكهربائى فقط لأجهزة الزبون، ولا يشمل هذا الضمان سوء الاستخدام من جانبك، ويتوقف الضمان ولدعم بانتهاء أوإنفاء مده التفاقية.
- يكون تسليه أجمزة الزبون وتركيبها بدون مفايل. أما الأحهرة الإضافية التي تشتريها فتخض لنكاليف إضافية تتحملها أنت
- بعد تركيب أحفزة الزبون في مقرك ثصبح **Infollolcu** لابخوز لك اعادة أحفز ة الزبون أو استبدالما أو
- $\overline{a}$ ظنب تعوض عنقافي بتلكو أومن المزود لذي ثبيته بتلكو وذلك في أي ظرف من الظروف
- تصلح خدمة wiFi لأجهزة زبـون واحـد m .tgl ترودها به بتلكو لخط آينت برودياند، ويجب ن تستعمل خدمة wrr لأغراضك ومقرك فقط آخستما هو محدد في استمارة ظلب الحَدَمَةُ}، وَلا يَنبغي لك استَعْمال حَدَمَةَ WiFi تسكات خارج معرك
- قد يكون للظروف البيئية تأثير على مدة شارات اللاسلكي الخاص بك علما بأن فذه تظروف خارجة غن إرادة بتلكو كما قومبين في أثبته 15.5 السابق.
- ويجب أن يكون حساب آينت وأينت برودناند نشطا لثقعيل خدمة WiFi.
- شروط خاصة لخدمة برودباند مع خاسب
- تتضمن خدمة برودياند (PC 1) حهار حاسوب يحمل علامة تخارية عالمية معروفة (2) خدمة برودناند للاستخدام المنزلى
- بثم ثزويد الزبون بحمار حاسوب يثم دفع ڤيمنه على أقساط شمرية موزعة على 12 أو 81شقرا خسب اختبار الزبون
- يلتزم الزبون بفترة الافد كاملة. يته دفع الأفساط الشهرية مقدما مع يداية 16uit 15
- بلتزم الـزبـون ضمن خدمـة بـرودبـانـد PC بالبرنامج لمدة لا ثقل عن 3 شهور ويامكانه بعد ذلك التوقف عن خدمة برودباند إلا آته سبكون ملزما قانونيا بدفق المناق المثبقى مَن قَبَمَةَ حَمَارَ الحَاسَرَبِ وَالدَيْ سَوْفَ بِتَمْ
- تضمينه في فاثورة الزبون المقبلة. يتوجب على الزبون غير البخريني الحصول على رسالة توصية من الشركة أو الكفيل ثنص بوضوح على أن يلتزم الكفيل/الضامن بدفق المبلغ المستحق من يافي فيمة خهاز تخاسوب في حال ثخلف العميل عن السداد.

hoo putal

- لابمكن ارحاع الحاسوب الشخصي أومنادلته بنوع آخر دون موافقة الجهة المزودة لهذا dent.
- ساوف يتحمل فلزود أحافزة الحاسوب لمسؤولية الكاملة عن دعم الأجهزة المزودة لعذا لحفاز
- سوف يتحمل الزبون وحده كامل المسؤولية في حال استخدام برامح إضافية وسوف قوم بتلكو يتوفير الدعم اللازم لخدمة hás cú uud
- بنحمل الزبون التكلفة كاملة في حال رغبته ضافة برمخيات جديدة على جهاز الخاسوب ويتم ذلك من خلال الاتفاق المباشر بين لزبون ومزود الخدمة.
- في حال وجود أي خلل في جهاز الحاسوب خلال فنرة الضمان سبئم التعامل معه وفقا لشمادة الضمان من فزود الحاسوب المعتمد من بتلكو
- نَبْنَغَلَ مَلَكِيةٍ جَهَارَ الجاسوبِ كَامِلَةٍ إِلَى الزبون حال توفيع الوراق اللازمة واستلام حمار الحاسوب
- الشروط والاحكام للباقات ذات العقد السنوى Ì7  $\overline{u}$ يحق للمشترك الحصول على تخفيض على الإيجار الشهرى المغثاد، وسوف يحصل المشترك
- على اثني عشر تخفيضاً على مدى اثني عشر شهراً بحق للمشتركين التنقل ببن السرعات المؤهلة 57.2
- لمذا التخفيض دون أية رسوه جزائية.  $(1)$ يحق للمشتركين التنقل إلى سرعات غير مؤهلة
- للتخفيض أوالغاء العقد قبل نهايته وسوف يئم اختساب رسم جزائي مقداره إيجار شهر واحد من فيمة الخدمة المعتلاة المستخدمة من فيل المشترك وقت الثنقل أو الإلغاء.
- بعدائتهاء مدة العقد البازغة الأشهرازيجق للمشترك تجديد المقد أوتقبير إيجاره واجتنشاب الإيجاز الشهرى المعثاد للسرعة المستخدمة من فيل المشترك دون عقد

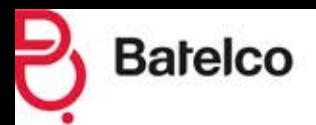

### الشروط والأحكام لخدمات الإنترنت (القطاع التجارى) **Business Internet Terms and Conditions**

These Terms and Conditions govern your use of the Services (as defined below) which are provided by Bahrain Telecommunications Company BSC.<br>("Batelco") under the "inet" (Batelco Internet Services) brand. Please take time to read these important Terms and Conditions fully. Commencement of contract

- This contract commences when we confirm our acceptance, whether in writing, by e-mail<br>or otherwise, of your application for Internet Services using the Application Form. Service Provision
- Batelco shall provide to you those inet<br>services (the "Services") which you have  $2.1$ indicated on the Application Form that you<br>require. Further details of which can be found in promotional literature available at Batelco's customer and sales centre<br>and on the Batelco website. The current Services available to you are set out below and are subject to these Terms & Conditions and the Batelco Acceptable Use Internet Security Policy located in promotional literature available at Batelco's customer and sales centre and on the Batelco website (as updated by Batelco from time to time). except where expressly stated otherwise:
- Batelco cannot guarantee that the Services will be free from faults and interruptions which arise from factors which are outside Batelco's control, whether as a result of network performance, third party<br>interference or otherwise. You accept that you may not be able to receive the Services where certain technical restrictions may arise, although Batelco shall use reasonable endeavours to keep any disruption to<br>the provision of the Services in such circumstances to a minimum.
- Your Subscription Period 31 Any minimum period of subscription to the
- Services is indicated on your Application Form or in these Terms & Conditions 3.2 In respect of the Services specified on your Application Form, you agree to receive such Services, in return for your payment of the
- Charges, for the minimum period set out on your Application Form (where applicable) and thereafter until termination of these Terms and Conditions in accordance with clause 11 Service Activation
- General You can expect your 41 inet Broadband service to be activated within 5-1 working days, subject to availability of the ADSL service in your area of residence and telephone line condition. In some cases, activation of the service may take up to one (1) month or more, depending on the service start-up requirements
- 4.2 inet Broadband Specifics 4.2.1 inet Broadband is not applicable to PABXs (Private Automatic Branch Exchanges), any hunting lines, ISDN (Integrated Services<br>Digital Network), DID (Direct Inward Dialling), key telephone systems, Auxliary Lines and ADSL enabled systems.<br>4.2.2 inet Broadband is valid for one (1) telephone
- line per modem. Batelco's technical support and customer care service shall be limited to the main computer where the ADSL line is connected.
- 4.2.3 inet Broadband is for use strictly within the same Customer address Premises mentioned in the original inet Broadband Application Form only, and shall not be used for any network environments beyond Customer address premises.
- 4.2.41f the telephone line is not registered under your name, you must obtain approval from the registered telephone subscriber for use of inet Broadband service on that particular telephone line. Additional phone lines will not be provided free of charge.
- 4.2.5 Please note that some described features of the service may vary. The assigned service speed is the speed between the customer<br>location and Batelco ADSL gateway. Actual data transfer of throughout may be lower than the service speed due to Internet<br>congestion or any other factors that cannot be controlled by Batelco
- 4.3 You are required to have in place an<br>appropriate Access Line and Customer Equipment of the Required Specification to facilitate and establish a physical connection to inet to allow you to access the Services. You understand that if you do not have these facilities in place Batelco cannot provide Services to you.
- The following items will be assigned to you  $4.4$ once your application for the Services has been accepted by us:
- a User Identification; and
- a Password BY. inet E-mail Accounts
	- Where the Services which you have<br>requested include the provision of one 5.1 more inet E-mail Accounts, you agree to use such e-mail access at all times in<br>accordance with these Terms & Conditions, and in particular the provisions of clause 6 set out below.
		- Each inet E-mail Account supplied by Batelco will follow a set format, namely 4 to 25 characters beginning with a letter and<br>followed by Batelco's standard email domain and will be subject to availability. You may search for an appropriate e-mail address for<br>your inet E-mail Account upon registration for those applicable Services and Batelco shall assign your chosen address to you if it<br>is available at that time. Your Responsibilities
	- $\overline{6}$ Customer Equipment and Data
- You will be solely responsible, and Batelco accepts no liability whatsoever for:
- b providing, configuring and maintaining the<br>Customer Equipment;
- in ensuring that the Customer Equipment complies with all applicable laws or relevant telecommunication industry standards and meets the Required Specification;
- iiii ensuring that the Customer Equipment is compatible with any Third Party Software used by you in order to receive the Services. and meets your needs in respect of the use of the Services; and
- all data retrieved, stored or transmitted through the Service. This shall include but not be limited to any distortion or corruption caused to the Customer Equipment or data as a result of the use of the Services.
- You acknowledge that some material on the internet may be offensive, illegal or otherwise generally inappropriate. Batelco cannot be held responsible for all or any of the content, accuracy or quality of<br>information or the resources available, received or transmitted by you or anyone else through your (or any other third<br>party's) use of the Services, whether or not in accordance with these Terms & Conditions
	- Use of the Services
- You will be solely responsible for all access 63 to, and use of, the Services which require a User Identification and/or a Password, If you allow a third party to access the Services,<br>you will remain liable for all activities conducted by such third party, including but not limited to use of the Internet, your inet<br>E-mail Account, other e-mail service or any other usage whatsoever.
- $6.4$ You agree that you will not at any time use<br>the Services (including, where applicable, the inet E-mail Account(s)):
- in order to resell, re-supply, hire, transfer<br>ownership, assign, trade or otherwise  $\ddot{a}$ dispose of the Service or make it available to any person on a commercial basis:
- to any person on a commercial basis,<br>to breach any laws, legislative provisions,<br>regulations, codes or standards of any
- relevant body or authority;<br>in a way which infringes or may potentially infringe the Intellectual Property Rights or other rights of any third party:
- to store, send, knowingly receive, upload, download, use or re-use, transmit, distribute,<br>post to a bulletin board or otherwise place onto the Internet material which:
- is abusive, indecent, defamatory, obscene, menacing, pornographic, or offensive<br>on moral, religious, political grounds or offensive otherwise; or
- is fiable to incite racial disharmony or  $(15)$ hatred, violence or sadism; or
- $\{e\}$ promotes drug-trafficking, prostitution, money-laundering, terrorism, paedophilia (or any material that is in any way harmful to minors); or
- contains a virus, backdoor, time bomb,  $(d)$ bot, Trojan horse, worm, drop dead device or other code, program or device liable to cause loss or damage, disable, erase, destroy, disrupt or impair the normal operation of the Services or any computer systems or permit access to or use of the Services by any person not authorised by Batelco:
- for any improper purposes, including but vì not limited to, vice, gambling or fraudulent activities:
- to in any way compromise the integrity or vii security of any part of Batelco's network or its telecommunications systems, or to otherwise interrupt the provision of the Services:
- vii) to provide public information services without obtaining prior formal approval from the relevant government authorities<br>within the Kingdom of Bahrain;
- viii) to harvest or otherwise collect information about others, including e-mail addresses, without their consent; and
- to use, access or otherwise deal with any Batelco Confidential Information without Batelco's prior consent, or use the Services in any way which invades another's privacy or other similar rights: Provision of Information to Batelco
- You will provide true, accurate, complete 65 and un-to-date information to Bateico as requested on the Application Form, including but not limited to your name, address and<br>date of birth (the "Information"), and upon<br>any subsequent reasonable request made by Batelco from time to time
- You will promotly notify Batelco of any 6.6 changes in the Information.
- 67 In your use of the Services you will not create a false identity for the purpose of misleading others as to the identity of the sender or the origin of a message or otherwise impersonate any person<br>or entity or falsely state or otherwise misrepresent your affiliation with any person, organisation or entity. Breach of this clause.
- 兵兵 You shall indemnify, defend and hold Batelco harmless absolutely from and against all costs, losses, claims, damages and expenses (including without limitation<br>any legal costs) of any kind whatsoever. whether foreseeable or not that may be suffered by Batelco as a result of any breach of this clause 6 by you, or anyone using the Services with your permission.
- 6.9 Nothing in this clause 6 shall prohibit Batelco or otherwise restrict its rights to commence legal proceedings against you for enforcement of all or any part of this clause 6.
- 6.10 Bateico reserves the right in applicable circumstances arising from a breach of the provisions of this clause 6 or where otherwise requested, to pass on such of your details to the relevant authorities as may be appropriate. Furthermore, Batelco may take such steps as it sees fit, including but not limited to the modification o deletion of any offending material which you have disseminated using the Services in contravention of these Terms & Conditions or the suspension or termination of your<br>access to the Services and/or any inet E-mail Accounts pursuant to these Terms & Conditions, as soon as it becomes aware of the existence of such material. You agree to provide all necessary assistance to Batelco as Batelco may request in order to allow<br>Batelco to take the steps set out in this clause
- Use of Software
- In connection with the provision of the Services, you may use Third Party Software provided to you by Batelco. The use of the<br>Third Party Software shall be subject to the Terms & Conditions stated herein and shall be at sole risk and responsibility of the Customer.
- Batelco makes no warranty and hereby<br>excludes all liability in respect of and/or<br>arising out of the use of the Third Party 72 Software provided to you. You must not<br>copy or modify the Third Party Software (unless permitted by law) or use it for any other purpose apart from to access the Services in accordance with these Terms & Conditions.
- In the event that changes are introduced  $7.3$ to Batelco's network, Batelco shall not be responsible for ensuring that the Third Party Software will continue to be compatible with Batelco's network and you shall have no claim whatsoever against Batelco arising
- from such change.<br>You agree to strictly comply with all<br>instructions or notices in whatever form 7.4 and through whatever means given by Batelco from time to time regarding the use of the Third Party Software.
- Batelco's rights and responsibilities<br>Batelco's rights and responsibilities<br>Batelco has no obligation to monitor your<br>use of the Services, nor to retain the content of any user session, However, Batelco reserves the right to monitor, review, retain and/or disclose any and all communications or information as necessary to identify breaches of these Terms & Conditions or in order to comply with any applicable law, regulation, legal process or government request.
- 8.2 Batelco will investigate any suspected or alleged breach of these Terms & Conditions and will act reasonably and fairly at all times in doing so. Batelco reserves the right to take any action that it deems to be appropriate and proportionate to such breach of the Terms & Conditions.
- Batelco may retain your personal data<br>provided pursuant to this clause or<br>otherwise in accordance with these Terms 83 & Conditions, and you authorise Batelco to use such personal data in order to: provide the Services:
- maintain a record for a reasonable period<br>of time following termination of these  $\exists$ Terms & Conditions pursuant to clause 11 or otherwise: and
- otherwise disclose or use such data in compliance with Batelco's legal obligations in respect of the same.
- You understand that all rights, title and interests (including all Intellectual Property<br>Rights) in the Services remain vested Batelco (and/or it suppliers where applicable) and nothing in these Terms &<br>Conditions shall operate as a transfer or licence to you of the same. You agree not to do anything to limit, interfere with, or otherwise jeopardise in any manner such rights, title and interest. Liability and Indemnity
- 9.1 Batelco does not in any way exclude or limit its liability:
- for death or personal injury resulting from  $\overline{a}$ the negligence of Batelco or its directors, officers, employees, contractors or agents;
- in respect of fraud or any fraudulent 司 statements made by Batelco or its directors, officers, employees, contractors or agents.
- Subject always to clause 9.1, Batelco shall not have any liability to you in respect<br>of your use of the Services which are<br>not in accordance with these Terms & Conditions.
- 93 Subject always to clause 9.1, Batelco shall not be liable to you, whether in contract, tort or otherwise arising out of this contract for:
- any loss of profits, revenue, anticipated savings, loss or corruption of data, loss<br>of contract or opportunity or loss of goodwill; or
- any indirect or consequential loss of<br>whatever nature, including any loss described in clause 9.3 i) above which could be described as indirect or consequential and whether or not reasonably foreseeable, reasonably contemplatable, or actually contemplated by the parties at the time of the commencement of the Services.
- In the event that Batelco shall be liable to you in contract, tort, under statute or otherwise, Batelco's liability shall be limited to the equivalent cost of six (6) month's subscription fee for any event or related series of events.
- You agree to indemnify, defend and hold<br>Batelco harmless absolutely from and<br>against all costs, losses, claims, damages 95 and expenses (including without limitation<br>any legal costs) of any kind whatsoever,<br>whether foreseeable or not, that may be suffered by Bateico as a result of your<br>use of the Services (or anyone using the Services with your permission), which are brought or threatened against us by a third<br>party where you are at fault.<br>Subject always to clause 9.1, Batelco
- excludes all liability for any loss of your data<br>however caused, including without limitation as a result of any interruption, suspension, termination or non-delivery of the Services.<br>Batelco does not accept any responsibility for any damage that you may suffer as a result of the loss of confidentiality of any<br>information you input or send to Batelco or any third party during your use of, or otherwise in connection with, the Services. Security measures
	- You acknowledge that the Internet contains viruses which may destroy or corrupt your<br>data on the Customer Equipment. You further acknowledge that Batelco has no control over such viruses and you remain responsible for checking for such viruses on a regular basis. You confirm that you<br>shall comply to the Batelco Acceptable Use Internet Security Policy (as updated by Batelco from time to time) in accordance<br>with your obligations under this clause 10, or otherwise under these Terms & Conditions<br>and acknowledge that Batelco will not be held responsible for any interruption to<br>the Services resulting from your failure to comply with all or any of the provisions of this clause 10. Termination
- Subject to you having fulfilled any applicable<br>minimum period of subscription (see clause  $11.1$ 3), you may terminate these Terms &<br>Conditions and bring this contract to an end at any time following the expiry of seven

**Barelco** 

# **Business Internet Terms and Conditions**

- (7) calendar days prior written notice to<br>Batelco, Upon termination of these Terms & Conditions, all Charges which are due from you to Batelco become immediately due<br>and payable and the provisions of clause 12
- shall continue to apply.<br>Batelco may terminate these Terms &<br>Conditions and the provision of the Services<br>by either: belonging to the Customer, as  $11.2$ the case may be and as the context so requires:
- ö giving you thirty (30) calendar days prior written notice: or with immediate effect in any of the following ii)
- circumstances: creamsames.<br>
you do not pay the Charges within the<br>
timeframe set out in the Bill(s) to which the (a) Charges relate; or
- you breach a material term or condition set (b) out in these Terms & Conditions. A material term or condition for these purposes<br>includes but is not limited to any part of clause 6: or
- you breach any other term or condition set  $\overline{c}$ out in these Terms & Conditions apart from<br>those set out at clause 11.2 i) (b) above and do not rectify the breach within seven (7) calendar days of such breach coming to the
- attention of Batelco; or<br>you become insolvent or bankrupt or are<br>otherwise deemed unable to pay your debts  $\mathbf{d}$ as and when they fall due; or<br>Batelco has reason to believe that you have
- $(e)$ not provided true, accurate and complete<br>information as required at the time of application for the Services. Events Following Termination<br>Immediately after the termination of these  $12$
- $12.1$ Terms & Conditions for whatever reason,<br>the following shall apply:
- Ő Batelco will immediately terminate your<br>access to the Services;
- ii) if you retain any Batelco Equipment which you use or have used in connection with<br>the Services or otherwise, you must<br>immediately return this to Batelco in<br>complete and good working order, unless Batelco provides its express prior written<br>consent to the contrary;
- Eatelco will send you a Bill for all Charges<br>which are outstanding as a result of your use ШÝ of the Services and which have not yet been billed by Batelco prior to termination of the Services. This Bill will include any monthly Subscription Charges which are outstanding<br>at the date of termination. If you have paid a monthly Subscription Charge in advance of<br>the date of termination you will not receive a refund in respect of that unexpired part of<br>the relevant month for which you have paid. You agree to pay this Bill on or before the date upon which payment is required;<br>12.2 None of the rights which either Batelco or
- you have accrued as a result of these Terms<br>& Conditions prior to the date of termination shall be lost or otherwise affected following termination. Suspension
- Batelco may, in its sole discretion, suspend 13.1 the Services that are provided to you intead of terminating this contract in accordance with 11.2 (b) above. Batelco shall
- decide the duration of such suspension.<br>Batelco may also suspend the Services with  $13.2$ immediate effect where:<br>it is necessary in order to carry out any
- ï) maintenance or repair to the Services or otherwise: or
- the relevant government authorities within ii) the Kingdom of Bahrain or elsewhere<br>require Batelco to suspend the Services for whatever reason; or<br>Batelco have good reason to suspect that
- iii you are in breach of any of these Terms & Conditions.
- 13.3 Batelco may reinstate the Services in its sole discretion if it is satisfied that you have rectified any breach of the Terms & Conditions or the reason for the initial suspension of the<br>Services no longer applies.
- Charges, Billing and Payment<br>The Charges for the Services shall be based 14.<br>14.1 on tariffs and rates as published by Batelco on their website and any amendments which may be introduced by Batelco from time to time. Full details of current tariffs and rates<br>can be found by visiting the relevant page<br>specific to the particular Services which you require. Any revisions to the Charges will be advertised on Batelco's website seven (7)<br>days prior to their implementation date. Value Added Tax (VAT):

# All amounts stated in this Agreement are exclusive<br>of VAT.

\* Where Batelco makes a taxable supply or<br>deemed supply of products or services to the<br>customer as defined by the applicable VAT law<br>in the Kingdom of Bahrain, the charges, payment

or other consideration for that supply shall be<br>exclusive of all VAT charges, and the<br>customer shall pay the VAT in addition to the<br>charges, payment or other consideration on<br>the earlier of: (a) when the charges, payment o sunnly is made.

\* When the customer pays or reimburses the costs, fees, charges or expenses of Batelco; the customer shall also reimburse any part of proportion of it) which represents  $\mathbf{W} \mathbf{X}$ , such cost, fee, charge or expense (o

\* Where the consideration for any taxable<br>supply of goods or services is subsequently<br>adjusted (including contract termination),<br>Batelco shall make all<br>the mecessary adjustments<br>to VAT, including the repayment of VAT and any fees due.

- Batelco will provide you with a regular Bill 14.2 detailing (i) the Charges applying at the<br>time the Services are used and (ii) the total amount due to Batelco for the provision of the Services in the period to which the Bill relates. You agree that you will pay these charges to Batelco promptly and in any event by the payment date printed on the Bill. If that payment becomes overdue,<br>Batelco may suspend or terminate the Services pursuant to clause 11.<br>Where applicable, the Registration and
- $14.3$ Setup Fee is payable by you when the<br>Application Form is signed.<br>14.4 For various Services, Batelco will send you
- a Bill on a monthly basis. The Subscription<br>Charges are payable by you monthly in advance, and the Usage Charges are<br>payable monthly in arrears.
- You agree that you will remain responsible<br>for all Charges incurred by a third party 14.5 who accesses your account in order to use<br>the Services, save from the time when you notify Batelco that a third party is using the Services through your account without<br>your permission and Batelco suspends the Services. Notification to Batelco can either<br>be achieved by calling 17881188 or e-mailing helpdesk@batelco.com.bh.
- 14.6 If you do not pay an invoice by the due date,<br>Batelco shall have the right at its discretion and without notice to: transfer the unpaid<br>invoiced amount to the account of any other service(s) provided to you by Batelco,<br>and you shall be liable to pay all charges on any invoice issued by Batelco for such<br>service(s) by the due date; and deduct the unpaid invoiced amount from any payment or credit due to you by Batelco under this<br>Agreement or any other agreement for service(s) provided by Batelco to you. The<br>rights in this clause are in addition to any other rights that Batelco has under these<br>terms and conditions, including the right to suspend or terminate the Service or any other service provided by Batelco.
	- Miscellaneous provisions
- Batelco reserves the right to amend<br>these Terms & Conditions at any time. If 15.1 Batelco does make any amendments to the<br>Terms & Conditions it will inform you of such changes either by posting the changes sometimes are the absolute of the series of the series of www.inet.com.bh; or by other means as<br>Batelco sees fit. You agree that your<br>continued use of the Services after any amendments to the Terms and Conditions<br>shall be evidence of your intention to be bound by the Terms and Conditions as<br>amended in accordance with this clause 15.1.
- These Terms & Conditions together with 15.2 all documents which are referred to in the<br>Terms & Conditions represent the entire<br>agreement between Batelco and you and they supercede all prior agreements between the parties.
- 15.3 Failure by Batelco to exercise or enforce<br>any right or provision of these Terms & Conditions shall not constitute a waiver.<br>The laws of the Kingdom of Bahrain apply to
- 15.4 these Terms & Conditions. Both parties shall<br>submit to the jurisdiction of the Bahrain courts of law.<br>Batelco will not be responsible for its failure
- 15.5 to perform all or any of its duties arising under these Terms & Conditions where any event beyond its reasonable control occurs.<br>Such events include but are not limited<br>to acts of God, fire, acts of terrorism, war,<br>civil commotion, embargo, labour dispute,<br>prevention from obtaining raw materials,<br>power fai or failure of third party telecommunications<br>systems which impact upon Batelco's ability
- to provide the Services.<br>If any part of these Terms & Conditions 15.6 becomes to any extent illegal, invalid or<br>unenforceable, it shall to that extent be deemed to no longer form part of these<br>Terms & Conditions. This will not affect the<br>legality, validity or enforceability of any of

the remaining Terms & Conditions which

- shall continue in force.<br>You may not assign or otherwise dispose of<br>any of your rights or obligations under these  $15.7$ Terms & Conditions without Batelco's prior<br>written consent. You agree that Batelco whitest consent. To a agree that because<br>these Terms & Conditions to an alternative<br>Internet service provider if necessary, as long as the level of service remains of a<br>comparable standard.
- Definitions used in these Terms &  $16.$ Conditions
- Certain words and obrases in this Agreement 16.1 Certain words and phrases in this Agreement<br>
have specific meanings as set out below:<br>
"Access Line" means a telephone<br>
line which you use in order to receive<br>
telecommunications services over the Batelco network at the Premises;<br>"Agreement" means these Terms and

Conditions together with the Application<br>Form, and any other general terms and conditions which may apply to the provision<br>of other services by Batelco as the case may be;<br>"Application Form" means the Application

Form, governed by these Terms &<br>Conditions, which you have entered into<br>with Batelco for the provision of the<br>requested Services;

"Batelco Confidential Information" means all information (whether written or oral)<br>concerning Batelco's business, trade secrets, customers, suppliers and affairs that you shall obtain or receive as a result

of the provision of the Services;<br>"Batelco Equipment" means all equipment owned by Batelco which is supplied to you<br>in connection with the supply of any of the Services, including but not limited to the<br>Batelco Modem;

"Batelco Equipment" means all equipment<br>owned by Batelco which is supplied to you in connection with the supply of any of the<br>Services, including but not limited to the Batelco Modem;<br>"Batelco inet Network" means the Batelco

Internet network;<br>"Bill" means a bill sent to you by Batelco in

accordance with clause 14:<br>"Charges" means the charges payable by<br>you in return for your use of the Services, as set out in clause 14, and which includes<br>the Usage Charges and the Subscription

Charges where applicable;<br>"Customer" means you (the person who<br>enters into this Agreement with Batelco for

the provision of the Services);<br>"Customer Equipment" means any<br>equipment owned or otherwise used by you, including but not limited to your personal<br>computer, modems or other related devices and which are used by you to access the Services:

'inet E-mail Account" means an e-mail account provided by Batelco for use with the Services:

"Intellectual Property Rights" means copyrights (including rights in computer<br>software), patents, trademarks, trade names, service marks, business names<br>(including Internet domain names), design rights, database rights, semiconductor<br>topography rights, rights in undisclosed or confidential information (such as know how, trade secrets and inventions (whether patentable or not)) and all other intellectual property or similar proprietary rights of<br>whatever nature (whether registered or not and including applications to register or<br>rights to apply for registration) which may now or in the future subsist anywhere in the iniverse

"ISDN Line" means an integrated services<br>digital network telephone line:

"Password" means the [48-] digit password<br>allocated to you upon commencement of those Services which require a password;<br>"Premises" means the place where you will

receive the Services;<br>"Required Specification" means, in<br>relation to the Customer Equipment, as per internationally accepted standards: "Services" means all or any of the services<br>as the case may be as selected by you on

as the case may be as selected by you on<br>the Application Form; as selected by you on<br>"Subscription Charges" means, where<br> $\frac{m}{2}$  music controls the charges payable on a<br>monthly basis for your use of the Services.<br>To mon

"User Identification" means the<br>identification code allocated to you upon<br>commencement of those Services which require such user identification;

"you" and "your" means (i) the Customer who orders the Services and (ii) belonging to the Customer, as the case may be and as the context so requires: Specific Terms and Conditions for Office

Wireless (WiFi)

In addition to the above-mentioned Terms<br>and Conditions for Batelco Internet Services (Business) and Specific Terms and Conditions for Bateico Inet Broadband Service, the following terms and condition shall apply<br>to Batelco's WiFi Service. Batelco's WiFi Service includes the provision of equipment<br>to you in order to access Batelco Internet services by a wireless means of access at<br>your premises. Apreement Duration

- The WiFi Service shall be for a period of ü
- one (1) calendar year from the date of our<br>acceptance of your application for Internet
- acceptance or your application Form.<br>In the event you terminate your WiFiservice before the end Agreement duration<br>identified in clause 11 above, you are liable to  $12$ settle and pay the full one (1) year agreement cost regardless of your early termination<br>notice as this is the cost of the equipment provided to you (identified below). WiFi Specifics
- $21$
- Customer Equipment<br>Upon Batelco's acceptance of your<br>application for the WiFi Service, Batelco will ü provide you with an ADSL wireless modem router ('Customer Equipment') from the<br>choice of suppliers provided by Batelco.
- The Customer Equipment provided by<br>Batelco (only) shall have a one (1) calendar li) year warranty and support on the Customer<br>Equipment hardware and power adaptor only. Such warranty shall exclude abuse or<br>misuse by you. Warranty and support shall cease on the expiry or termination of this agreement.
- Delivery and installation of the Customer Equipment shall be free of charge.<br>Additional Customer equipment purchased by you shall be at your additional cost.<br>You will be the owner of the Customer
- lv) Equipment upon installation at your Premises. vì
- You may not return, exchange or request a refund from Batelco or the assigned Batelco supplier for the Customer Equipment under any circumstances whatsoever.
- WiFi is valid for one (1) Customer Equipment<br>provided by Batelco per Inet Broadband vii line. Your WiFi Service should be strictly<br>used for your purposes and premises only (as identified in the Application Form). You<br>shall not use the WiFi Service for network site point out and environments<br>environmental conditions may affect your<br>wireless signal range. Such conditions are beyond Batelco's control as identified in<br>clause 15.5 above. You must have an active Expose that and inet Broadband account in order to<br>activate the WiFi service.<br>Specific Terms and Conditions for<br>Broadband PC (Business)
	-
	-
	- Broadband PC (Business)<br>This package contains (i) a globally<br>recognised branded PC (ii) Business or<br>Education Broadband package.<br>The PC is provided on an equal monthly<br>installment basis for a period of 12 or 18<br>months base
	- Monthly installments shall be billed in
	- Morance.<br>advance.<br>Subscribers to Broadband PC are required to remain subscribed to Batelco Broadband for a minimum of 3 months after which they may at any time choose to cease<br>the Broadband and will be liable for the remaining amount of the PC, which will be
- transferred to the customer's next bill.<br>Subscribers to Broadband PC are required<br>to present awritten request on company
- to present anniversity of their company.<br>The return of the PC or exchange for<br>another brand shall not be accepted without<br>supplier consent.<br>The supplier assigned by Batelco will be
- responsible for the support of hardware and software supplied.<br>Support of any
- responsibility. Bather and the solely the customer's supplied.<br>
Sollyware supplied.<br>
Sollyware will be solely the customer's<br>
responsibility. Batelco shall provide support<br>
for internet related issues only.<br>
Any upgrade of
- 
- 
- 17  $17.1$
- $17.2$
- Contract Packages Terms & Conditions<br>
Contract Packages Terms & Conditions<br>
Subscribers shall receive a discount on<br>
Subscribers and receive 12 discounts over a<br>
subscriber shall receive 12 discounts over a<br>
priod of 12 mo  $17.3$
- $17.4$